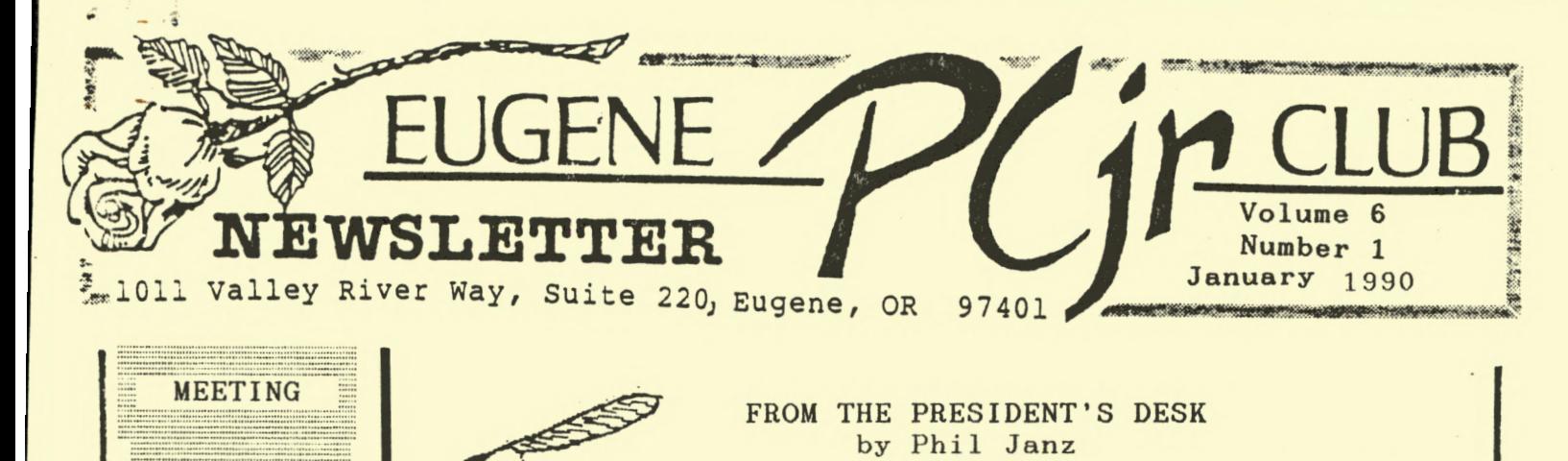

# **MEETING**

## **AGENDA**

The January meeting of the Eugene PCjr Club will be held in the Ida Patterson School Library, 16th and Polk, on the 11th. Set up and disk sales will begin at 6:30 and the meeting will start at  $7<sub>pa.</sub>$ 

# OFFICERS

President .. Phil Janz Vice President .. *Elleen Levy*  Treasurer . . Christine Brown Disk Librarian . . Cindy Hoffman Ass't Disk Librarian. Lindsey Hoffman Modem Captain . . **Mike** Luttio Commercial Contact Jack Hart Social Director . . Juanita Hampton Newsletter Editor .. Louie *levy*  Newsletter Co-Editor. Dick Page Founders and First President .. Dick Page, Bill Roy Ginny Dobson

...

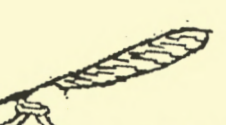

by Phil Janz

. The PCjr Board of Directors met on January 2, 1990 and spent considerable time considering and discussing programs for our remaining winter/spring Club meetings. I am happy to report that you can look forward to interesting and meaningful sessions. .learning and sharing together with a special focus on how "kids" can play a larger role in what we do with "junior".

- January 11 CARTRIDGES Louie Levy, adult member and Lindsey Hoffman, junior member.
- February 8 ENHANCING AND ADD-ONS Dick Page, adult member and Cindy Page, junior member.
- $MARCH$  8 SHARING PRODUCTS PRODUCED ON jr entire adult and junior membership. (Board Members will contact you for this unique event).
- APRIL 12 SPRING CLEANING traditional annual event that allows everyone to "spruce up" jr. Also, an opportunity for hands on "taking apart" and "putting together" your own hardware within a supervised and supportive atmosphere. Your jr. works better and you feel better!
- MAY 10 SWAP MEET and hopefully a demonstration on how "jr" can be integrated with a VCR and slides!

The Board is in the process of revising its membership survey form and will be mailing this to all club members in the near future. One new area within the survey will focus on obtaining information about children who use the computer. It is our sincere wish to move towards some type of a Junior PCjr group or club so that more family participation can be experienced.

Come and join us at Ida Patterson School library. . .The Board and I will strive to meet your software and hardware needs and Juanita Hampton, Club Social Director, will meet your needs as she arranges for coffee and goodies to tide us over during the meeting. Looking forward to seeing you on Thursday, January 11 .

#### January

t,

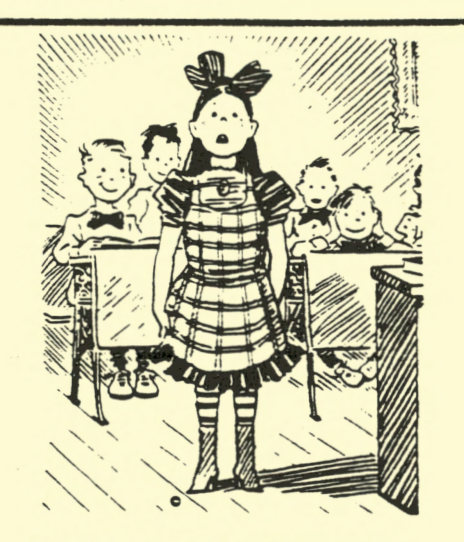

**WOMEN AND COMPUTERS by DICK PAGE** 

The Autumn 1989 issue of Sierra News Magazine in several places speaks to the issue of women and their use of computers. It specifically comments on use of "entertainment-type software" by women and on Sierra On-Line's own perspective. Those comments were interesting and I would like to share some of them with you.

Sierra On-Line, Inc. (the makers of many terrific PCjr-enhanced programs such as the King's Quest series) was started by a woman, Roberta Williams, and her husband Ken Williams. They have included women characters in many of<br>their software programs, the most programs, the most prominent being Rosella in King's Quest IV.

Most game software companies do not feel it is worth it to tailor games for women. In a sense Sierra On-Line agrees with that because they do not produce any software specifically designed for women. However, they realize that 45% of adults who use PCs in their homes are<br>female. So they claim to be making So they claim to be making software products that appeal to both men and women (and families, too).

And they seem to be succeeding quite often. While most game publishers claim women as only a small percentage of their primary game players, Sierra boasts one in four as female users. And the very popular KQ IV ("The Perils of Rosella") has approximately 40% of its users who are female. Sierra also notes that most of their fan mail comes from women.

Page

An article they quote from Ad Week's Marketing Computers, June 1989 concludes with the following:

"Software publishers who write off the female market as a waste of re-<br>sources should think twice. If a sources should think twice. growing number of women are using PCs at home, innovative product development and aggressive marketing just might convince women users to take a breather from their word processing and household demands to have some tun.

"Game companies are making a big mistake by concluding that women don't like games just because they don't like the games that are currently available," says [Brenda] Laurel [a game design consultant]."

[Editorial by Dick: In this information age, our country needs women to be computer literate and not computer phobic. One way to introduce them to<br>this marvelous, enriching device is this marvelous, enriching though computer games. To only produce macho flight simulator or shoot-um-up arcade games not only excludes most women from computer games, it deprives the U.S. of the potential computer skills of a large portion of our citizens who<br>could more readily help with the could more readily help with challenges we face as we approach a new century.

[While some of Sierra's programs are sexist in orientation, I applaud the efforts with much of their software at being inclusive of women. I hope other software companies soon come to realize that it is also in their best interests to do so.]

**You're** the **Winner ...** 

....

## **More** Cartridge Slots???

urely you have some cartridges sitting by your Junior. Cartridge BASIC, PC ID cartridge, all those **game** cartridges, not to mention all the cartridges **from** PC Enterprises; there just doesn't **seem**  to be an end to **them.** Still, Junior only **has two** cartridge slots. **What's**  a body to do?

The **answer came awhile back** in an article in the Jr **Newsletter.**  Synectics has introduced a product called "Siamese Slots" **which** plugs into one of Junior's two slots. **Two**  cartridges can then be plugged into the Siamese Slot unit. Another manufacturer, PC-Enterprises, has a stand-alone unit that has four slots. This unit connects to one of your present slots via a cable. As the largest maker of cartridges, PC Enterprises is also taking steps to combine more than one application into one cartridge.

The Siamese Slot is in the \$25 price range, and the total **number** of cartridges you can run at one **time would** be four, if you use two of these devices. The PC Enterprises product is in the \$30 **range and will allow** you to use up to eight cartridges should you utilize two of the devices.

It seems that **most** of these cartridges are compatible **with** each other. If you aren't sure of **what's**  available, here is a partial listing

CARTRIDGE BASIC provides a version of BASIC that takes **advantage** of the color and graphics capabilities of the PCjr. Other versions of BASIC, though they can be run on Juniors, do not do this .

QUICKSILVER cartridge boots up your Junior quickly and silently by replacing a portion of the IBII **memory**  tes.t **and eliminating** the single beep if the test is successful. It also **modifies** the **keyboard** BIOS for .greater **software compatibility.** 

Page

JRVIDEO cartridge speeds up Junior's screen **writing** routine by replacing the normal routine of BIOS **with** <sup>a</sup> much faster one thus effectively speeding up most computing **tasks.**  ( Ever notice how Junior pauses **when**  the screen has to **write a** long DIR listing? It's **waiting** for the BIOS to finish **writing** to the screen.)

KEYBOARD BUFFER cartridge enables you to use the keyboard **while** the disk drive is running without losing characters and hearing that beep, or locking up your program. It also fixes bugs **which** can cause **software**  to crash or hang up.

fQ\_lQ cartridge "fools" **software** into thinking it is running on a PC rather than a Junior. This increases your ability to run some software.

QLQQl{ cartridge provides Junior **with**  a clock. This **will** date the files you save **with** the correct date instead of January 1, 1980.

CLOCK/CALENDAR cartridge provides both a clock and a calendar to your Junior. No more date-time prompts!

 CONFIGURATION AND CONFIGURATION PLUS are cartridges that set up your drives and display when you boot. It also acts like an ID cartridge, **while**  the PLUS version provides indicator lights for your cap, num and scroll lock keys which were left off the Junior keyboard.

 $COMBO$  cartridge combines the jrVideo **with** the Keyboard Buffer and Quick-Silver cartridges into one cartridge **with** room for the next up-grade!

This list doesn't include the multitude of **game** cartridges or special application cartridges like those **with** Electronic Desk, Lotus 1-2-3 or WordPerfect for the PCjr. Also. those cartridges built **from ROIi**  cartridge kits are not included. The **advantage** of these cartridges is **that**  they do not use any of your Junior's

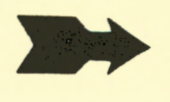

....

#### January

, **RAM,** leaving memory free for other tasks.

At the meeting this **month** I hope to present **an overview** of these cartridges, **what** they do ... ( **and with** help) how they do it.

**Louie Levy** 

**(If you are using any other cartridges, bring them in to the meeting to show us!)** 

## Still MORE Cartridge Slots!!!

We received some information this month from Richard Schneider about his efforts in trying to acquire more slots for his Junior. Here he tells us the result of his work.

#### MAS SLOTS

"There are numerous products on the mar $ket$  to enhance your junior by accessing the cartridge slots. Unfortunately there are only two slots. Both slots are identical and are wired in parallel so they can be multiplied in a fashion similar to plugging a multi-outlet extension cord into a wall socket. tation I have found any number of additional slots can be added. Problems arise when they become too far away, or when incompatible cartridges are used. I have successfully tapped into the right-hand slot and added seven additional slots. These seem to work for setup cartridges: Jrvideo, Jrsynchro, Quicksilver, etc. Problems appear to arise when application cartridges such as BASIC, Colorpaint or Managing Your Money are plugged in with each other.

My solution is to reserve the left-hand slot for applications and utilize the right-hand slot, plus its seven extension slots, for setup-bootup cartridges. There are several ways to do this. Basically, a 36 contact card edge to contact the slot, a cable and the extension slots. I utilized a "Keylights" cartridge, soldering 36 conductor ribbon cable to the appropriate contacts inside, with the cable exiting through a slit cut in the bottom. I utilized the "Keylights" cartridge as the solder points are present and, if something was going to protrude

from the slot, it might as well do something. You can also make your own card edge (I did, and its not fun) or purchase<br>empty cartridges. The cable then goes The cable then goes under Junior, makes a folded ninety degree turn to the right, and on to the seven slots. As I can't find 36 pin card-edge connectors for ribbon cable, I<br>utilized 40 pin connectors. Pins 37-40 utilized 40 pin connectors. are removed and a groove is cut, carved or burned across the connector at pin locations 39 and 40 to allow the right side of a cartridge to slide in, as the con-<br>nector is wider than the cartridge. The nector is wider than the cartridge. seven connectors were then affixed to a 1/8 inch plastic board to make the adaptor rigid.

The project takes three to four hours: two for assembly and an additional one to two hours to test for continuity and shorts, and for debugging the errors<br>found. The result is an empty left slot. "Keylights" in the right, a cable that disappears under junior, and reappears on the right side at a board with seven slots. I originally planned on putting the slots in a pretty case but they look nifty exposed, they are easier to access and the cost is \$10 less. That's nine functional slots counting the "Keylights" cartridge. Presently, I have Quicksilver, Jrvi deo, Jrsynchro and Basic plugged into my prototype plus "Keylights" at the well head. I must remove BASIC to run other applications."

Richard ended his letter with prices for instructions, kits and completely built MAS Slot units. If you are interested in getting more information, write to Richard Schneider, P0B 42147, Point Mugo, CA 93042.

Richard adds that "mas" means "more" in Spanish.

#### **DUST** - **A DIFFERENT POINT OF VIEW**

DID YOU **KNOW** ?: If a hard **drive**  :Read/Write head comes in contact with just a speck of dust while running, it is the equivalent of a car running over a .rock 8 inches in diameter!

> From the Feb '89 issue of Phoenix PCUG News

> > ~

Page

1990

"II

# **Green Grass Grows on the other Side of the Fence**

If you are not a member of a PCir club you are missing out on all the good conversation that goes on at meetings. At the end of last month 's meeting I was packing up the Club's Junior and one of our newer members, who I'll call "Joe," had the following things to say to "Phil," our President, w!10 was helping me.

Joe asked Phil, "Did you see that ad in Sunday's paper for a Junior? I called them and they said it had G40K, a color monitor and loads of software. I was floored when they said that all they were asking was 500 bucks. I feel like I really got took on my outfit! It only has 512K and I paid \$550 for it."

Prez Phil said, "Actually, Joe, I felt that you got a pretty good deal when you bought your machine. Did that machine in the paper have one or two drives?"

"It only had the one drive, but it had 128K more memory than the one I bought, and . . ."

Old Prez interrupted with, "You know, Joe, your's has two drives; two Fujitsu drives, and they are sure quieter than the old Qume drive I have."

"Yeah, they're quiet alright, but I still wish that I had seen that 640K deal before I bought what I did."

All the way home that night I thought about Joe's two deals and how he felt after finding what he thought to be a better bargain after he had already made his purchase. Is there a \$50 difference between 512K and 640K? If so, is it safe to assume that we should reduce the "value" of a Junior by \$50 for every 128K it doesn't have? Is there a \$50 difference between one and two drives?

I thought about the \$550 price tag that Joe had laid out and then tried to remember what I had seen at his house one day when I helped him make some "boot disks" for his new

Page

Junior. There was Writing Assistant, DOS 2.1, Electric Desk, King's Quest, the old Koala Pad and more sitting on

the shelf. He had a Keytronic 5151 keyboard, the Junior Color Display, a RACORE Drive II with 386K on top of his 128K Junior and a Epson FX80 printer. I told myself that all of this seemed to me to be a good deal, too. When I got home I decided to see just what Joe's system cost its original owner.

The following prices for Joe's equipment are from the October, 1984 issue of PCjr Magazine and from my own original invoices of the same year:

128K Junior and color display, \$999; Parallel printer adapter, \$99; Printer cable, \$30; Racore Drive II w/384K, \$595; Electric Desk, \$295; Cartridge BASIC, \$95; King's Quest, \$25; Koala Pad, \$99; Keytronic keyboard, \$255; Epson FX80, \$470. Not counting taxes or any shipping, this amounts to \$2962! The Writing Assistant was "free" with Junior... but not BASIC; one or the other, but not both! Looking over my old invoices, I see that I paid 37.50 for a box of 10 Elephant "We Never Forget" disks! I wonder what the past owner paid for the two Fujitsu drives?

Somehow, as I started looking back over the Club's copies of these old magazines, I began to see just where Phil was coming from. Fifty dollars, whether one way or the other, is the same color of the grass growing on the other side of the fence.

Louie Levy

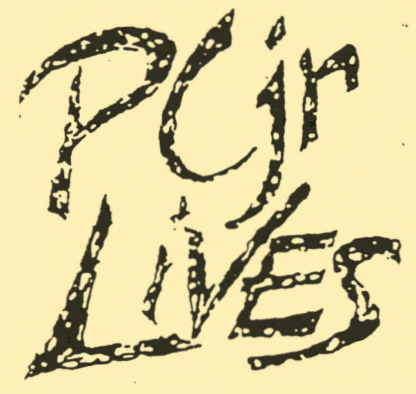

Volume 6

Number 1

# Let's All Do Our Part

Awhile back the Club requested that members save and bring in the proofof-purchases (the UPC Bar Codes) from the Memorex products they purchase. Only ONE person has done so! Come on guys and gals, we can do better than this. We were hoping to get some software to give **away as**  door prizes, but is this really fair if only one person is involved?

Look around Junior's room and see if you have any Memorex boxes and cut out the UPC codes. Bring them into this month's meeting -- next month will be too late.

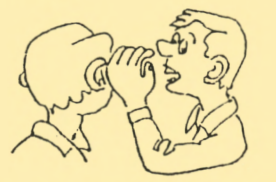

HEARD ON THE STREET by Dick Page

## **DO YOU KNOW YOUR SYMBOLS?**

Some of the symbols we've come to know (and love?) have uncommon names. See if you know which names match up with which symbols.<br>  $1.$  [  $[$   $\Box$ ]

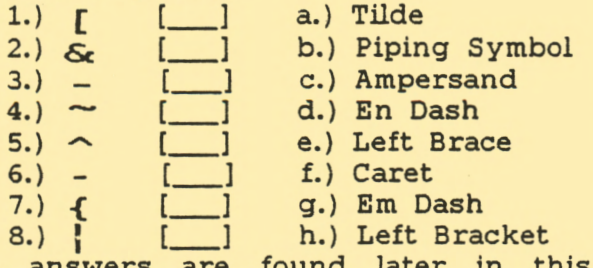

 $(The answer)$ newsletter.) found later in this

#### **LOUNGE LIZARD TIP**

Page

In the December issue of PC World a reader, Jerry Torres, writes in with a speed-up tip for owners of Sierra On-Line's **Leisure Suit Larry** in **the Land of the Longe** *Lizards.* He tells of a way to skip the series of start-up questions needed to confirm your age. All you have to do is press <Ctrl><Alt><X> keys to go directly to lizard land.

## **NEW RELEASES FROM SIERRA ON-LINE**

Several new games are soon to be released by Sierra On-Line.

**Codename: ICEMAN** was developed by the designer of Police Quest I & II . You play the role of secret agent Johnny Westland. Using a nuclear-powered attack submarine, a one-person diving vehicle and scuba gear you attempt to crack the deadly security of a terrorist base and rescue a hostage ambassador.

**Hero's Quest** *I* is the first Sierra game which allows players to construct their own character by choosing from a list of possible skills and abilities. This is how Siera describes the setting: *"A*  dozen years ago, the barony of Spielburg was a peaceful land of majestic mountains and sleepy valleys, ruled by a brave and respected ruler. Then the ogress Baba Yaga arrived with dark magics and evil curses, and a cloud of gloom tell over Spielburg. The baron's children have disappeared and monsters roam the countryside '...until a hero from the east trees the man from the beast, the beauty from the band, and rids evil from the land...'"

**The Colonel's Bequest** is a murder mystery starring a college student, Laura Bow, who visits a roommate's old family mansion called the Dijon plantation in 1926. Your job is to discover who is killing off the relatives of the rich and eccentric old Colonel Dijon. Developed by the designer of the King's Quest series, Roberta Williams, this should prove to be a quality program with lots of depth and complexity.

**Leisure Suit Larry** *III* - **Passionate Patti** in **Search of the Pulsating Pectorals**  involves a female lead character who is in search of Larry, "the man who got away", in the perilous interior of a tropical island. Designed by the creator of the first two Leisure Suit Larry games, this program will surely be jam packed with witty adult humor, colorful graphics and plenty of challenges.

January

., ., . ...

## **D.O.S.'s ALPHABET 42 LETTERS LONG?**

You probably have always been told that the alphabet is 26 letters long. Well, D.O.S. doesn't think so. (Those people at Microsoft and IBM seem to have a different perspective on things than most of us "normal" people.)

When D.O.S. alphabetizes, it includes the sorting of several symbols and has a specific pecking order. You can make use of that fact when sorting lists - be it filenames or mailing labels.

Some of the symbols come before the letters and some after. And some others aren't available for filenames and sorting at all (because they have specific meanings and/or functions with D.O.S.). Remember also that DOS treats all lower case letters as capital letters when used in filenames.

Available symbols which sort before the alphabet (in their order of sorting):

> ! , # s % &  $\sim$  ( ) @

After the alphabet:

 $\hat{ }$   $\hat{ }$   $\hat{$ 

Punctuation that can't be in D.O.S. filenames;

==  $\rightarrow$  +

 $\begin{bmatrix} 1 \end{bmatrix}$  $\leftarrow$ /

Special "Wildcard" symbols for filenames:

 $\star$   $\sim$   $\sim$ 

A second kind of sorting is that of lists. When sorted by D.O.S.'s SORT.EXE program all the characters are sorted by their ASCII Character Code numbers. There is a three-place code number assigned for each character used by Junior. This is called its *ASCII* value. (A copy of the listing of ASCII Character Codes is found in Appendix G of the BASIC manual.)

SORT.EXE places lower ASCII values before higher ASCII values. Thus, the spacebar-created space (with a value of 032) is listed before the exclaimation point (with a value of 033). And lower case "p" (value 112) comes after number nine ( value 057) when run through a sort.

I find this information especially useful when working with my database.

## **A DAFFY BYTE**

What do you call a person who would rather work on his/ her speedsheet than go out on a date?

\* \* An Infomaniac \* \*

(modified from the Oct '89 issue of Fox Tales)

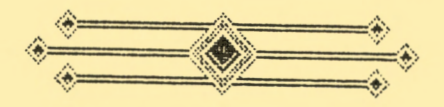

The EUGENE PCjr NEWSLETTER is available for \$12/year or as part of the paid-up Eugene PCjr Club membership at \$20/year. Nonsubscribers may receive one free copy of the Newletter on request. The over-worked Editor accepts no responsibility for the accuracy or reliability of the information, opinions, or materials contained in this Newsletter. Reprint permission is freely given; please credit the appropriate author and the EUGENE PCjr CLUB NEWSLETTER. All contributions are encouraged and are gratefully accepted.

Make check or money order out to:

EUGENE PCjr CLUB, 1011 Valley River Way, Suite 220, Eugene, OR 97401. Please furnish the following: Name Address ----------------- City \_\_\_\_\_\_\_\_\_\_ --------------- St ate

City State Branch<br>
Zip Phone State Phone

1990

,

I

I

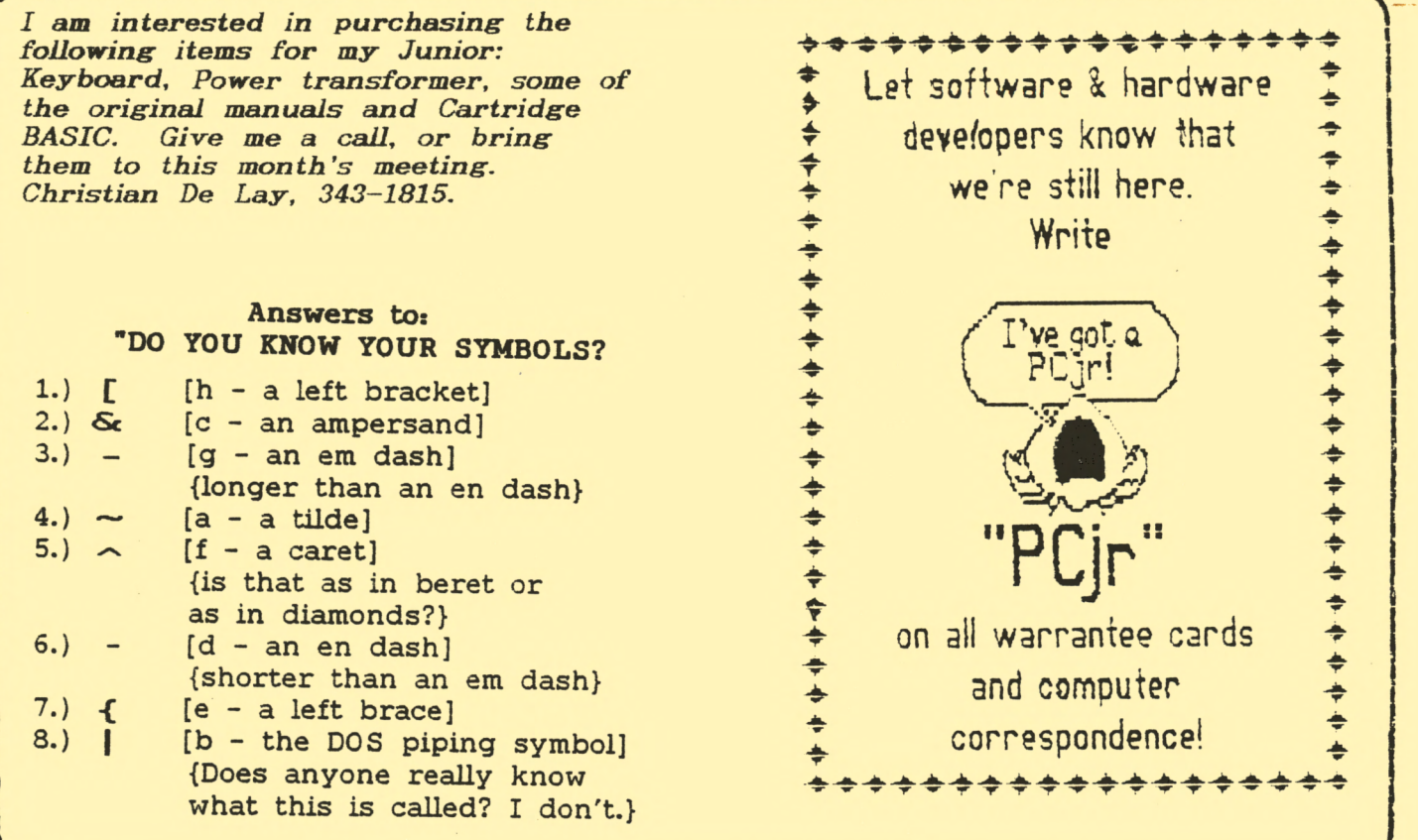

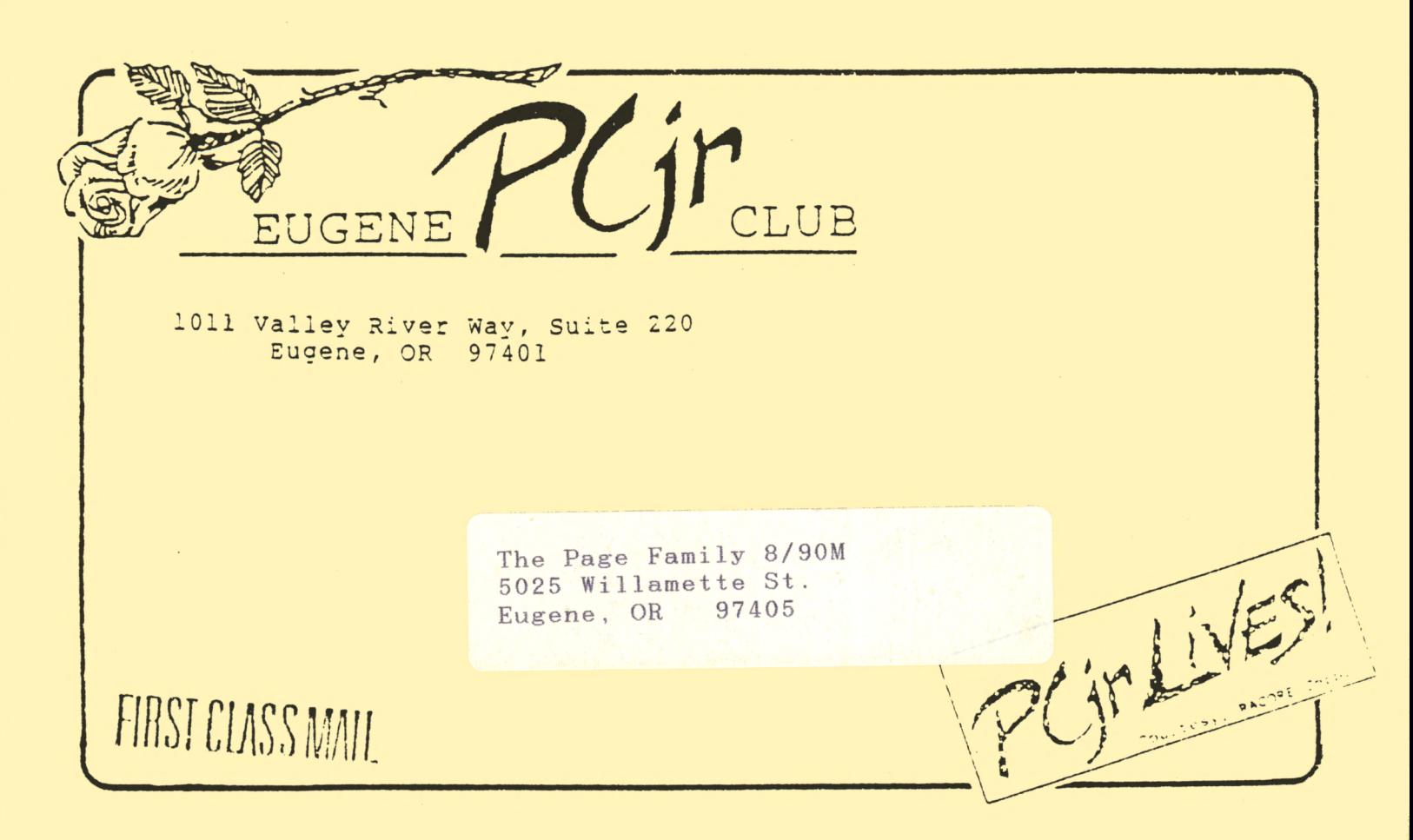